ND DEGRÉ **Edité par le Syndicat National des Enseignements du Second Degré Section Académie de Caen - Fédération Syndicale Unitaire - 206 rue Saint Jean - 14000 CAEN - Tél. 02 31 83 81 60 - E-mail : s3cae@snes.edu** Directeur de la publication : Mario Bardot - ISSN n°0151 755544 - N°C.P.P.A.P. 0218 S 05482 - Trimestriel - Le n° : 1,52 € - Abonnement : 26 € EDITE PAR LE SYNDICAT NATIONAL DES ENSEIGNEMENTS DU SECOND DEGRE<br>Section Académie de Caen - Fédération Syndicale Unitaire - 206 rue Saint Jean - 14000 CAEN - Tél. 02 31 83 81 60 - E-mail : s3cae@snes.edu<br>Directeur de la p **Section Académie de Caen - Fédération Syndicale Unitaire - 206 rue Saint Jean - 14000 CAEN - Tél. 02 31 83 81 60 - E-mail : s3cae@snes.edu**

# **Spécial Mouvement Intra et affectation TZR 2016**

# **Edito**

Fé<sub>a.</sub>

ue l'on soit candidat à mutation ou entrant dans l'académie, obtenir l'un des postes de son choix va être encore une fois très difficile cette année.

La suppression de 25 emplois dans le second degré pour la rentrée 2016, la fermeture du collège de Cabourg et la mise en place de la réforme du collège auront des conséquences négatives sur la fluidité du mouvement dans bon nombre de disciplines. La mobilité choisie des enseignants est aussi mise à mal par le nombre trop important de postes partagés sur des communes limitrophes ou non. Le dernier arrivé dans un établissement a ainsi toutes les « chances » de se retrouver sur un poste partagé, ce qui dissuade bon nombre de collègues de demander leur mutation, diminuant ainsi les possibilités de mobilité pour tous.

Pour ce mouvement 2016, l'administration rectorale a décidé de revoir les modalités d'affectation sur postes en établissement. Elle propose un découpage de l'académie en de nouveaux groupes de communes. Cette nouvelle organisation de la carte académique diminue la taille des zones pouvant être demandées en vœu géographiques par rapport à celle des bassins d'éducation utilisés jusqu'alors. Cela a des conséquences sur les barèmes et bien évidemment sur la stratégie à utiliser dans

la formulation des vœux. Vous trouverez toutes les informations nécessaires sur ces changements dans ce bulletin.

Qu'on soit entrant dans l'académie ou déjà en poste avec un fort désir de changement, une mutation est un temps fort dans une carrière professionnelle. D'où l'importance de faire des choix en connaissance de cause. Pendant cette période nous mettons tout en œuvre pour vous informer et vous conseiller dans vos démarches.

Le ministère est d'ailleurs conscient du rapport privilégié entre les candidats au mouvement et la FSU. Depuis quelques années il met tout en œuvre pour tenter de diminuer le rôle des élus du personnel, en particulier en annonçant le projet de mouvement inter aux candidats. Cependant, dans notre académie, le projet du mouvement intra n'est plus divulgué depuis trois ans et il faut attendre la fin de la tenue des commissions paritaires pour connaître son affectation. Le rôle des élus du personnel est donc respecté, ils peuvent ainsi exercer la mission que les personnels leur ont confiée : contrôler, corriger et améliorer les projets de l'administration. Alors n'hésitez pas, pour une défense et un suivi efficace de votre dossier, prenez contact avec nous.

Mario Bardot

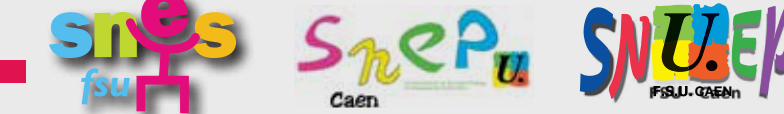

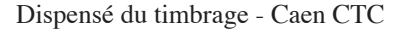

**N° 164 Mars 2014** 

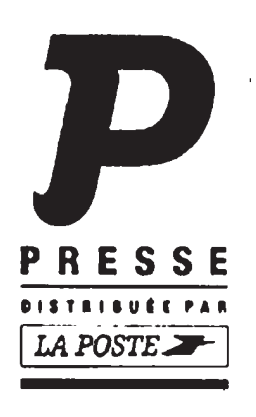

# **Sommaire**

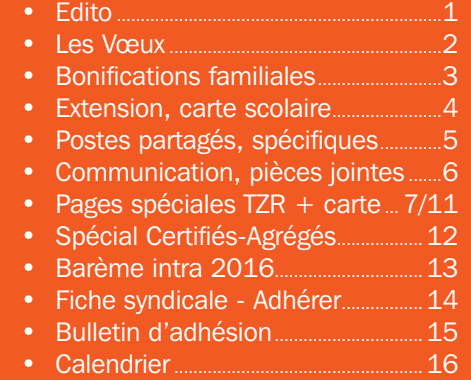

# **les voeux**

## Saisie des vœux : du 15/03/2016 au 29/03/2016

Sur I PROF - rubrique : les services/SIAM. N'attendez pas le dernier moment pour saisir vos vœux.

#### **Affichage des postes vacants**

A l'ouverture du serveur, le rectorat affiche une liste des postes vacants souvent incomplète. Les postes libérés par le mouvement inter seront disponibles sur nos sites académiques.

**Ces listes ne vous donnent que les postes disponibles avant le mouvement, mais l'essentiel des mutations se fait sur des postes libérés au cours du mouvement.**  Ne faites pas vos vœux uniquement en fonction de ces listes de postes vacants mais demandez tous les postes qui vous intéressent.

#### **Confirmation de demande**

La confirmation écrite de votre demande arrivera après clôture de la saisie dans votre établissement si vous êtes dans l'académie de Caen, ou sinon à votre domicile. Vous devez vérifier vos vœux et barèmes très attentivement. **Si vous avez fait une demande à caractère familial, vérifiez que cela apparaît bien avec l'indication du département bonifié.**  Corrigez si cela n'apparaît pas. Vous pouvez encore rectifier vos vœux. **Apportez toutes les corrections nécessaires en rouge.**

Vous devez déposer la confirmation de demande et **toutes les pièces justificatives** à votre chef d'établissement qui les vérifiera et les visera.

Si vous êtes en poste dans l'académie, c'est votre chef d'établissement qui transmettra le dossier ; si vous exercez dans une autre académie, c'est vous qui le transmettez **pour le 20 avril** au rectorat de Caen. Pensez à préparer toutes les pièces justificatives. Si vous ne retournez aucune confirmation, votre demande est annulée. Faites des photocopies de tout le dossier. Gardez un exemplaire et **adressez-nous aussitôt l'autre avec la fiche de suivi qui se trouve dans l'US spéciale intra ou sur les sites du SNES-SNEP-SNUEP.**

La formulation des vœux est une épreuve particulièrement délicate. Une erreur peut entraîner des conséquences graves : non obtention du poste souhaité, nomination en extension.

Il faut donc absolument vous informer. Utilisez ce bulletin, lisez attentivement l'US spéciale mutations intra, consultez nos sites et surtout, participez à des réunions mutations et prenez rendez-vous lors de nos permanences.

### Combien de vœux et quels vœux ?

On peut formuler de 1 à 20 vœux. Si vous devez obligatoirement être affecté(e) (entrant dans l'académie, première affectation, réintégration), vous avez intérêt à ne pas trop limiter vos vœux pour éviter une affectation en extension.

Pour demander un poste fixe en éta**blissement**, les vœux peuvent porter sur des établissements précis ou des zones géographiques : tout poste dans une commune, dans un groupement de communes, dans un département, ou dans l'académie. Pour les vœux géographiques, on peut demander « tout type d'établissement » ou préciser le type d'établissement souhaité.

Pour demander un poste en zone de **remplacement**, il y a trois types de vœux : une ZR précise (ZRE), toute ZR d'un département (ZRD) ou toute ZR de l'académie (ZRA). Pour chaque zone, n'oubliez pas d'enregistrer sur I-PROF vos préférences pour la phase d'ajustement en précisant 5 vœux qui peuvent porter sur un établissement, une commune, un groupe de communes.

La liste des établissements, groupements de communes et zones de remplacement se trouve dans le répertoire académique des établissements édité par le rectorat.

Le traitement géographique des vœux « larges » s'effectue en fonction de vœux plus précis exprimés au sein de la zone géographique. S'il n'y a pas de vœu indicatif précédant le vœu large pour orienter l'affectation, la mutation est envisagée de manière indifférenciée sur la zone. Il faut donc formuler vos vœux dans l'ordre de vos préférences et du plus précis au plus large. Par exemple, vœux établissement, puis commune, puis groupe

de communes, puis département. De même pour les ZR : ZR précise(s) avant le vœu toute ZR dans le département.

Si vous effectuez un vœu départemental, veillez à bien ranger précédemment tous les groupements de commune dans l'ordre de préférence.

### Comment est-on affecté ?

Les vœux sont examinés dans l'ordre. Quand un vœu est satisfait, les vœux suivants ne sont pas examinés.

Les affectations sont faites au barème. Le rang d'un vœu n'intervient pas pour départager les candidats. Vous avez donc intérêt à effectuer vos vœux selon l'ordre de vos préférences.

Si vous êtes titulaire d'un poste en établissement ou d'une ZR dans l'académie, et qu'aucun des vœux ne peut être satisfait, vous resterez titulaire du poste actuel. Vous n'êtes pas traité(e) en extension.

### Barèmes inter-intra

Pour les entrants dans l'académie, le barème intra reprend les éléments du barème inter mais les bonifications ne sont pas identiques. Le barème n'est donc pas le même. Par exemple, la bonification pour rapprochement de conjoint est de 150,2 à l'inter. A l'intra, elle est de 90,2 sur vœu département et 50,2 sur vœu groupement de communes. et 30,2 sur vœu commune.

### Vérification des barèmes

Du 2 au 10 mai, vous aurez accès à votre barème sur I-PROF. Consultezle. En cas de désaccord, demandez la correction au rectorat par écrit, après avoir signalé le problème par téléphone. Envoyez-nous le double de votre courrier. Attention : aucune pièce ne sera acceptée après cette date, sauf cause de retard dûment motivée.

Les groupes de travail chargés de la vérification des vœux et des barèmes auront lieu le 18 mai pour les agrégés, certifiés, CPE, CO-Psy, prof EPS et PLP.

# **bonifications familialeS**

### Rapprochement de conjoints

Vous pouvez bénéficier de bonifications familiales si votre conjoint exerce une activité professionnelle (appréciée au 01/09/2016) ou est inscrit à Pôle Emploi comme demandeur d'emploi après cessation d'une activité professionnelle. Vous devez de plus :

- être marié(e) ou Pacsé(e) (au plus tard le 01/09/2015). Attention : pour les pacsé(e)s. joindre obligatoirement une déclaration de revenus conjointe ou, en cas de PACS récent, une déclaration sur l'honneur de future déclaration commune. Dans ce dernier cas, vous devrez ensuite fournir dès que possible une attestation de dépôt de déclaration commune de revenus 2014, sinon, votre mutation pourra être annulée.
- ou avoir un enfant reconnu par les deux parents, né ou à naître (grossesse constatée au plus tard au 01/01/2016).

90,2 points sont accordés sur le vœu département, ou les ZR du département (ZRD) de la résidence professionnelle ou privée du conjoint. 50,2 points sur les vœux groupement de commune et 30,2 sur les vœux commune et ZRE.

Lorsque vous saisissez votre demande sur Iprof, vérifiez que vous avez bien fait une demande « à caractère familial » et vérifiez que le département indiqué est correct. Faites la même vérification sur l'accusé de réception et rectifiez en rouge s'il y a un problème.

- **Séparation :** Si vous êtes titulaire ou stagiaire et que votre conjoint travaille ou réside dans un autre département, une bonification progressive selon le nombre d'années de séparation (P.11) est accordée sur vos vœux de type départemental ou académique. Chaque année de séparation doit être justifiée. Les personnels doivent justifier de 6 mois effectifs de séparation par année scolaire. Les conjoints en disponibilité ou congé parental pour suivre leur conjoint bénéficient de la moitié des points de séparation.
- **Enfants :** Dans le cas d'un rapprochement de conjoints et d'un RRE, les

bonifications pour enfants à charge de moins de 20 ans au 01/09/2016 sont différenciées comme suit : 25 points par enfant sur le vœu DPT, ZRD, ACA, ZRA et 20 points par enfant sur le vœu GC.

#### • Comment faire ses vœux pour bénéficier des bonifications ?

Les bonifications ne seront appliquées que si le premier vœu rencontré dans la demande est dans le département de la résidence professionnelle ou privée du conjoint ouvrant droit à bonification. Si votre conjoint travaille dans une autre académie, c'est le département le plus proche qui est pris en compte. Par exemple, un collègue dont le conjoint est en Bretagne sera considéré avec un rapprochement sur la Manche.

Les vœux dans les autres départements seront aussi bonifiés à la condition d'avoir fait antérieurement un vœu du même type dans le département de rapprochement. C'est un vœu déclencheur qui permet de bonifier les vœux suivants. Exemple : avec un rapprochement de conjoint pour la Manche, vous aurez aussi 90,2 pts sur le vœu « tout poste dans le Calvados » à condition d'avoir fait précédemment le vœu « tout poste dans la Manche ».

Pour bénéficier des bonifications familiales, il faut demander « tout type d'établissement ». S'il n'y a qu'un établissement dans une commune, vous avez donc intérêt à formuler le vœu « tout établissement dans la commune » qui sera bonifié. De même, pour les disciplines à effectifs inférieurs à 200, la zone de remplacement 014004ZC est la seule zone du Calvados et la zone 061004ZY est la seule zone de l'Orne. Ces vœux seront bonifiés de 30,2 points. Il est donc plus judicieux de les remplacer respectivement par « toute ZR du Calvados » ou « toute ZR de l'Orne » car les vœux du type « département » donnent une bonification familiale de 90,2 points.

Si dans un département, vous souhaitez demander toutes les ZR, par exemple ZR Grand Caen puis ZR Bessin et ZR Pays d'Auge, vous avez intérêt à demander ensuite toutes les ZR du Calvados (ZRD 90,2 points).

#### Pièces justificatives :

Attention, les bonifications ne seront accordées que si vous fournissez les pièces justificatives nécessaires. Ne pas oublier de les joindre à la confirmation de demande et de nous adresser un double avec la fiche syndicale.

### comment saisir ?

**Avant de saisir vos vœux**, vous devez aller dans la rubrique : « Consultez votre dossier et calculez votre barème ». Dans l'onglet « situation familiale », par défaut, s'il est indiqué que «vous n'avez pas formulé de demande à caractère familial», cliquez sur « modifier » pour faire une demande de rapprochement de conjoint, de rapprochement de la résidence de l'enfant, ou de mutation simultanée.

#### **Mutations simultanées**

Si votre conjoint est enseignant du second degré, CPE ou COPsy, vous pouvez demander une mutation simultanée. Si vous avez obtenu une mutation simultanée à l'inter, vous devez faire de même à l'intra. **Les deux candidats doivent effectuer des vœux identiques dans le même ordre.** L'administration considère qu'une mutation simultanée est réussie si les deux candidats sont affectés dans un même département. Il faut que le barème de chacun des deux soit suffisant pour entrer dans le département. Vous ne serez pas forcément nommés sur le même vœu. Il arrive par exemple qu'un collègue soit nommé en poste fixe et l'autre dans une ZR du même département.

La mutation simultanée entre conjoints ouvre droit à une bonification forfaitaire de 80 points sur le département et 30 points sur les vœux géographiques.

**Si vous n'êtes pas conjoints**, vous pouvez faire une demande de mutation simultanée sans bonification.

#### **Rapprochement de la résidence de l'enfant**

Vous pouvez bénéficier de la bonification RRE - **si vous êtes en situation de garde conjointe ou alternée** et afin de favoriser l'hébergement et le droit de visite. Les vœux formulés doivent avoir pour objet de se rapprocher de la résidence des enfants.

• si vous êtes isolé(e) avec enfant(s) à charge de moins de 18 ans. La demande doit être motivée par l'amélioration des conditions de vie de l'enfant (facilité de garde, proximité de la famille…)

Une bonification de 90 points est accordée sur les vœux départementaux, 50 points sur les vœux groupement de communes et 30 sur les vœux commune et ZRE. 25 points sont accordés par enfant sur le vœu département et 20 points sur les vœux GC.

## Enseigner dans des établissements classés REP

(réseau d'éducation prioritaire)

L'académie de Caen compte 15 établissements classés REP. 12 d'entre eux sont des APV (affectations à caractère prioritaire justifiant une valorisation). Les 3 autres font partie du dispositif REP+..

### Les collèges REP

Calvados : Caen : M.Pagnol (REP+), G.de Normandie ; Colombelles : H.Sellier ; Hérouville : Mandela et Varignon; Lisieux : Laplace; Isigny sur Mer

Manche : Périers ; Villedieu les Poêles ; St Vaast la Hougue, Ste Mère Eglise **Orne:** Vimoutiers ; Flers : clg Monnet.

#### Affectation en APV / REP

#### Ce ne sont pas des postes spécifiques. Ils font partie des établissements demandés lorsque vous formulez un vœu géographique ou départemental.

Il n'y a pas de bonification pour entrer en REP, à l'exception des 1000 points pour les TZR affectés à l'année et qui souhaitent être maintenus avec l'accord du chef d'établissement. Il faut que l'établissement figure en vœu 1 et que le TZR y effectue au moins un demi-service.

#### SORTIE D'APV

L'exercice en APV donne des bonifications pour le mouvement intra : 100 points pour 5 à 7 ans et 150 points pour 8 ans et plus d'exercice dans un même établissement sur tous les vœux. Les collègues des collègues de Giberville et Cachin à Cherbourg bénéficient de ces bonifications pour encore 2 années. En cas de mesure de carte scolaire, une bonification forfaitaire de « sortie anticipée et non volontaire » est appliquée : 50 points pour 1 et 2 ans ; 75 pour 3 et 4 ans ; 100 pour 5 ans, 120 pour 6 et 7 ans, 150 à partir de.8 ans.

L'exercice en APV donne aussi des bonifications pour le mouvement inter.

#### LES REP+

Caen : collège Marcel Pagnol Cherbourg : collège Les Provinces Alençon : collège Louise Michel

Dans ces établissements seuls certains postes sont classés SPEA et exclus du mouvement général. Ils figurent cependant dans la liste des postes vacants.

### Sortie de poste ÉCLAIR/ REP+

L'exercice dans ces établissements donne droit à des bonifications : 150 points pour 5 à 7 ans et 200 points pour 8 ans et plus d'exercice dans un même établissement sur tous les vœux.

# **extension : attention**

Vous entrez dans l'académie suite à la phase inter-académique ou par réintégration : si votre barème ne permet pas de vous affecter dans un de vos vœux, la procédure d'extension sera appliquée. Elle fonctionne avec le plus petit barème figurant dans votre demande. La bonification agrégés ne demandant que des lycées n'est pas prise en compte dans le barème d'extension.

Attention, chaque année, plusieurs collègues voient leur demande traitée en extension. La note de service stipule que l'extension se fait à partir du premier vœu. Cette phrase rassure les candidats qui pensent être nommés près de ce premier vœu, ce qui est rarement le cas.

Si vous n'êtes pas titulaire dans l'académie et de ce fait susceptible d'être

# **Mesures de carte scolaire**

1. Si vous êtes titulaire d'un poste en établissement et victime d'une mesure de carte scolaire, vous devez participer au mouvement avec des vœux bonifiés.

Vous devez formuler les trois vœux suivants :

- tout poste dans l'établissement où votre poste vient d'être supprimé.
- tout poste dans la commune où cet établissement est situé.
- tout poste dans le département incluant cette commune.

Ces trois vœux sont bonifiés de 1500 points. Les agrégés peuvent limiter ces vœux bonifiés au lycée.

#### La recherche d'un poste se fait d'abord dans la commune de l'ancien poste puis par éloignement progressif en dehors de cette commune.

Si vous êtes muté(e) dans un des vœux bonifiés, il s'agit d'une réaffectation par mesure de carte scolaire : vous conserverez votre ancienneté de poste pour les mouvements ultérieurs. Gardez une trace du document mentionnant votre carte scolaire.

nommé(e) en extension, nous vous conseillons d'utiliser un nombre suffisant de vœux et de formuler des vœux assez larges pour ne pas risquer d'être affecté(e) dans un secteur que vous n'avez pas demandé. Evitez de faire des vœux peu réalistes avec un tout petit barème car c'est avec le plus petit barème de la demande que le candidat est affecté en extension.

Rappelons enfin que, pour les candidats venant d'une autre académie, le risque d'extension est une conséquence du mouvement en deux temps : les collègues changeant d'académie perdent leur poste d'origine avant d'être réaffectés. C'est l'une des raisons pour lesquelles les syndicats de la FSU étaient et restent opposés à ce mouvement déconcentré en deux temps.

Pour les mouvements suivants, vous bénéficierez d'une bonification de 1500 points sur le poste supprimé et sur sa commune tant que vous n'aurez pas obtenu de mutation à votre demande.

• Vous pouvez formuler d'autres vœux, mais ils ne seront pas bonifiés. Si vous êtes muté(e) sur l'un des vœux non bonifiés, la mutation est à votre demande, vous ne conserverez pas votre ancienneté pour une prochaine demande.

2. Pour les TZR, la bonification prioritaire est accordée sur la ZR d'origine puis sur les zones limitrophes puis sur les zones de l'académie.

3. Cas particulier des mesures de carte dans des disciplines à faible effectif pour lesquelles il n'y a pas ou très peu de postes vacants en établissement (exemple : STI) : si le rectorat ne peut pas proposer de poste en établissement dans le département d'origine, il place l'enseignant en ZR dans ce département.

# **postes partagés SUR COMMUNES NON LIMITROPHES**

La diminution des DHG entraîne depuis plusieurs années une inflation des services éclatés sur plusieurs établissements, souvent sur des communes éloignées. Rappelons que ce type d'affectation est illégal et que vous pouvez faire un recours au tribunal administratif. Jusqu'en 2004, ces postes ne pouvaient être attribués que si on les demandait. Maintenant, toute demande d'un poste fixe en établissement peut aboutir à l'obtention d'un poste partagé.

Il est difficile, voire impossible lors de la saisie des demandes d'avoir une vision complète des postes partagés. Ceux qui apparaissent sur le site du rectorat sont uniquement les postes vacants (sans mention de l'établissement dans lequel s'effectue le complément de service). Lorsqu'il y a un poste partagé dans un établissement, c'est le collègue ayant la plus petite ancienneté dans le poste qui l'occupe. Si un poste complet est vacant et qu'un enseignant occupe un poste partagé, cet enseignant glisse

# **les postes spécifiqueS**

Sont concernés les postes en section européenne, en section littéraire arts, les postes « technologie de l'information et de la communication », les postes à compétences particulières liées aux formations offertes par l'établissement, les postes en centre éducatif fermé. La liste des postes SPEA figure sur le site du rectorat. Attention, tous les postes SPEA apparaissent et pas seulement les postes vacants. Ces postes sont attribués hors barème et sont traités prioritairement ; si le candidat est retenu sur l'un de ses vœux SPEA, les vœux formulés au titre du mouvement ne seront pas traités. Les vœux SPEA sont à inclure dans votre demande de mutation, en vœu établissement avec saisie du type de SPEA. La fiche de candidature est à adresser à la DPE pour le 20 avril 2016. Elle portera l'avis du chef d'établissement. Les corps d'inspection émettent un avis sur les candidatures. Adressez le double de votre fiche au SNES, SNEP ou SNUEP pour le suivi de votre dossier. Les groupes de travail du mouvement spécifique ont lieu le 18 Mai pour les agrégés-certifiés, COP et les CPE, les PLP et l'EPS

Etablissements REP+ Comme la plupart des académies, l'acasur le poste plein et c'est le nouvel arrivant qui occupera le poste partagé. Nous mettrons à la disposition de nos adhérents la liste des postes partagés donnée par les inspecteurs d'académie aux CTSD. Cette liste n'est pas non plus totalement fiable (des modifications peuvent intervenir entre mars et la rentrée), mais elle donne une idée plus précise que celle du rectorat.

Les collègues en poste partagé sur des communes non limitrophes bénéficient de bonifications pour le mouvement intra : 80 points après 5 ans de services effectifs successifs ou non - 100 points après 8 ans, sur vœux géographiques. Vous devez fournir une attestation de votre chef d'établissement qui justifie de ces services. De plus, l'affectation sur 2 établissements de communes non limitrophes donne une décharge d'une heure (ou une HSA) et de deux heures sur 3 établissements et des frais de déplacement.

# Postes spécifiques académiques

démie de Caen a décidé d'abandonner le profilage des tous les postes sur ce type établissement. Cependant, elle maintient le profilage de certains postes particuliers définis par une circulaire nationale.

Pour ce type de postes, le recrutement des personnels est effectué sur proposition des chefs d'établissement après publication de postes à profil pour l'ensemble des disciplines et des fonctions. Les personnels intéressés font acte de candidature auprès du chef d'établissement concerné. A la suite d'un entretien, le chef d'établissement formule un avis sur le recrutement. L'enjeu est ici de pousser plus loin l'éclatement des droits que le ministère considère comme des « rigidités » : les grilles horaires, le groupe classe, les garanties statutaires… 4 mesures pour ce faire : recrutement des personnels par le chef d'établissement ; déréglementations sous couvert « d'expérimentations » avec une organisation dérogatoire des enseignements : recentrage des collèges sur le seul socle commun ; nomination d'un « préfet des études » par niveau. La FSU condamne cette approche de l'éducation : cette remise en cause des règles nationales est une nouvelle attaque contre les statuts des personnels.

# PRIORITé de mutation au tiTre du handicap

Que vous soyez déjà titulaire dans l'académie ou entrant, vous pouvez faire une demande en vue de bénéficier d'une bonification prioritaire de 1000 points dans les cas suivants :

- pour vous ou votre conjoint possédant la RQTH (en cours de validité).
- pour votre enfant à charge ayant un handicap reconnu par la CDAPH (notification d'attribution ou non d'AES et taux d'incapacité) ou produisant la preuve de la demande de RQTH.
- Un dossier médical ou social peut toutefois être déposé en l'absence de RQTH pour vous, votre conjoint ou votre enfant.

La situation des ascendants n'est pas prise en compte.

Si vous avez participé au mouvement inter et obtenu la bonification au titre du handicap, vous devez renouveler votre demande auprès du rectorat de Caen dès connaissance du résultat du mouvement inter. L'obtention à l'inter-académique n'entraîne pas automatiquement la bonification à l'intra.

Le dossier est à adresser **avant le** 30 mars 2016 au Service santé du Rectorat de Caen BP 46184 - 14061 Caen Cedex par pli recommandé avec accusé de réception. Il doit comporter les pièces médicales récentes, la reconnaissance du handicap ou le dépôt de reconnaissance du handicap auprès de la MDPH ainsi qu'une lettre d'accompagnement précisant votre situation administrative (grade, discipline, bureau de gestion, affectation actuelle), vos vœux de mutation et les raisons pour lesquelles vous les avez formulés, l'adresse à laquelle peuvent être demandés des compléments d'information. Vous préciserez si vous avez déjà obtenu une affectation ou une mutation pour raisons médicales.

Les groupes de travail auxquels nous participons se réuniront le 10 Mai 2016 pour les agrégés et certifiés, le 18 Mai pour COP, CPE, les PLP et l'EPS.

Si vous souhaitez nous confier votre dossier, n'oubliez pas de nous le transmettre avec votre fiche de suivi. Il est inutile de nous fournir les pièces médicales. Un court résumé des problèmes peut nous aider à intervenir en commission.

# les pièces justificatives

Pour les entrants dans l'académie suite au mouvement inter, les pièces fournies à l'inter ne sont pas à redonner. Mais attention : si vous faites partie des collègues pacsé(e)s ayant fourni une déclaration sur l'honneur de déclaration commune d'impôts, vous devez fournir l'attestation des impôts.

La date des situations prises en compte est arrêtée au 1er septembre 2015 (rapprochement de conjoint) et au 1er janvier 2016 (pour les enfants nés ou à naître).

### Pour l'attribution des bonifications familiales, vous devez impérativement fournir :

- une photocopie du livret de famille ou extrait d'acte de naissance de l'enfant.
- si vous êtes pacsé(e) : une attestation du tribunal d'instance établissant l'engagement dans les liens d'un pacte civil de solidarité et une attestation de déclaration commune de revenus.
- une attestation de l'activité professionnelle du conjoint (CDI, CDD sur la base des bulletins de salaire ou des chèques emploi service…). Cela peut être une promesse d'embauche (au plus tard au 01/09/2016). En cas de chômage, une attestation récente d'inscription au Pôle Emploi, une attestation de la dernière activité professionnelle du conjoint et une attestation de domicile.
- pour les demandes de rapprochement de conjoints portant sur la résidence privée, toute pièce utile s'y rattachant (facture EDF, quittance de loyer,…)
- en cas d'année(s) de séparation, un justificatif de la situation professionnelle du conjoint pour chaque année de séparation permettant d'apprécier la situation.
- un certificat de grossesse (constatée au 1<sup>er</sup> janvier 2016), l'agent non marié doit joindre une attestation de reconnaissance anticipée.
- pour le rapprochement de résidence de l'enfant, en plus de la photocopie du livret de famille, ou extrait d'acte de naissance, joindre, si vous êtes divorcé(e) ou en instance de divorce, la décision de justice confiant la garde de l'enfant. Pour la garde conjointe ou alternée, joindre en plus toutes les pièces attestant de la domiciliation des enfants.

Pour les services partagés, l'enseignement d'une autre discipline ou le service d'un TZR en ZEP une attestation du chef d'établissement validant ces services. Pour une mesure de carte scolaire ancienne, joindre le document attestant de cette mesure de carte.

# **Communication de l'admistration avec les candidats et paritarisme**

Partant du constat que notre administration était jusqu'à présent très mauvaise dans le domaine de l'information des personnels concernant les opérations de leur carrière, le ministère a décidé de prendre les choses en main en 2009. Nous devrions nous en réjouir. Il est normal que l'administration se préoccupe enfin du sort de ses fonctionnaires, notamment en ce qui concerne les mutations, moment très important de leur vie. Le problème réside en ce que la réalité vécue par les demandeurs de mutation est tout autre en particulier parce que pour la phase inter, le ministère fait appel à une plate-forme téléphonique privée bien incapable de renseigner utilement les collègues.

Depuis lors, le ministère a décidé de plus de communiquer aux candidats leur projet d'affectation du mouvement Inter, avant que les commissions se soient tenues et avant même que les élus du personnels disposent des documents préparatoires. Cette année encore le ministère poursuit cette communication inutile qui n'engendre que stress et confusion chez les candidats. En ce domaine comme, hélas, en beaucoup d'autres, il perpétue la politique initiée par le pouvoir en place avant 2012, il affiche son mépris pour le travail des élus du personnel et piétine les règles les plus élémentaires du paritarisme et du dialogue social dont il se vante tant par ailleurs. Que de surcroît, il se trouve une organisation syndicale peu scrupuleuse pour cautionner cette diffusion en affichant des «barres» académiques, voilà qui en dit long sur la déliquescence d'un syndicalisme d'accompagnement en mal de représentativité

Dans la continuité, **pour le mouvement** intra, le ministère avait laissé les rectorats libres de suivre la même démarche de communication des projets aux candidats avant la tenue des commissions. SNES, SNEP et SNUEP sont intervenus activement pour que le rectorat de Caen abandonne cette communication anticipée, ce qu'il a fait depuis 2013 et dont nous nous félicitons.

Les élus du SNES, du SNEP et du SNUEP veillent à l'application, dans la transparence, des règles communes à tous. Ils fournissent un important travail lors du mouvement intra pour contrôler, corriger et améliorer les projets de l'administration, et rendre compte. La meilleure transparence est l'application à tous de règles claires, connues et équitables : c'est bien cela qu'aujourd'hui le ministère entend remettre en cause.

Par leur participation aux élections d'octobre 2014, les personnels ont confirmé leur attachement au paritarisme. Les droits des élus dans les CAP doivent être respectés pour qu'ils puissent exercer la mission que les personnels leur ont confiée par le suffrage universel direct.

Ce n'est qu'à l'issue des commissions paritaires que vous pourrez connaître votre résultat d'affectation. Toute information antérieure n'est que le projet de la première phase de travail réalisée par l'ordinateur ou de modifications faites à la main par les services du rectorat et non validées par les commissions paritaires. Le document informatique sert de base aux élus pour corriger les erreurs, permettre des mutations supplémentaires. De nombreux changements interviennent en commission pour rétablir chaque candidat dans ses droits.

**ATTENTION:** la communication du rectorat avec le candidat ne va pas jusqu'à la réclamation de pièces justificatives manquant au dossier. C'est à ce moment qu'il convient d'être le plus vigilant et de vérifier que votre dossier est bien complet.

# **pages spéciales tzr**

# **Les zones de remplacement**

Le recueil académique des établissements (version papier dans l'établissement ou sur le site du rectorat) donne la composition et le codage des zones.

Attention ! Les zones sont différentes suivant les disciplines.

Assurez-vous que vous avez bien demandé une zone correspondant à votre discipline, sinon ce vœu sera annulé.

Chaque ZR est constituée de plusieurs bassins d'éducation.

Par exemple. les ZR Caen Nord / Caen Sud 014001ZB sont constituées de cinq bassins : Caen Sud/Caen Nord, Bocage virois, Bessin, Pays d'Auge.

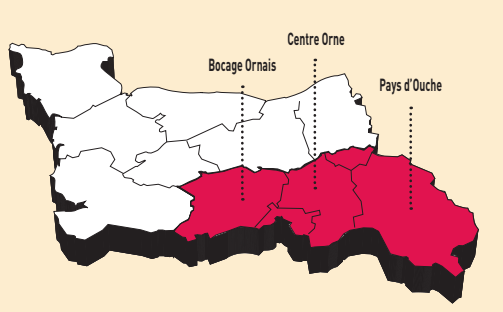

Les collègues nommés sur cette zone peuvent donc être amenés à effectuer des remplacements dans tout le Calvados.

### **Zones pour les disciplines à effectifs supérieurs à 200 :**

mathématiques, sciences physiques, SVT, lettres classiques, lettres modernes, histoire-géographie, allemand, anglais, espagnol, technologie et documentation et les CPE

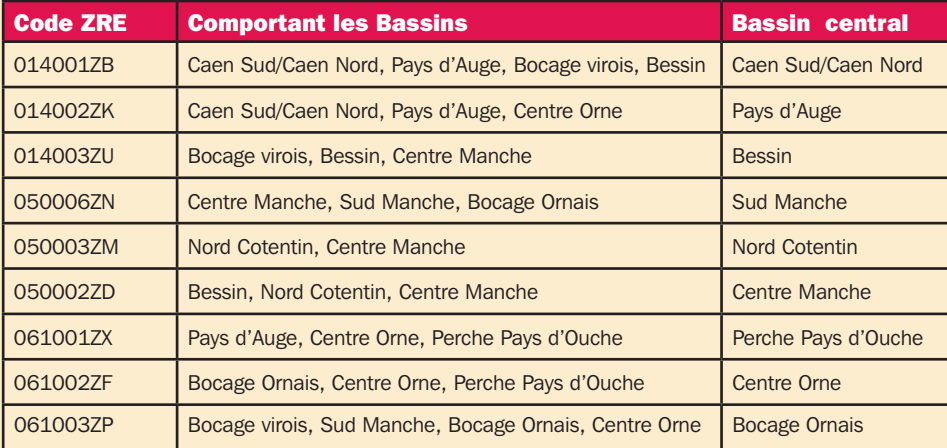

# **Zones pour les autres disciplines certifiés et agrégés, les PLP et les COPsy**

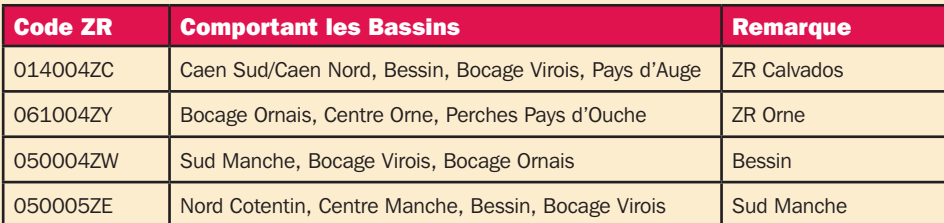

Les enseignants des disciplines à effectif inférieur à 30 collègues sont affectés sur une des quatre zones ci-dessus mais peuvent être désignés en cas de besoin pour assurer un service dans une zone limitrophe. Rapprochez-vous du SNUEP-FSU pour savoir si votre discipline est concernée.

Les cartes des zones sont sur le Recueil Académique des Établissements pages 12 à 15.

# **AFFECTATIONS** dans la zone

Lors de leur première affectation, les TZR obtiennent un établissement de rattachement. Ils peuvent ensuite :

- soit être affectés pour la durée de l'année scolaire (AFA) dans un établissement de la ZR qui comporte les bassins indiqués dans les tableaux ci-contre

- soit effectuer des remplacements de courte et moyenne durée dans la zone. Dans ce cas, ils rejoignent leur établissement de rattachement entre deux remplacements.

Pour les disciplines à effectif supérieur ou égal à 200, l'établissement de rattachement se trouve dans le bassin central de la zone mais les remplacements s'effectuent dans la zone entière. Les personnels ne seront pas affectés en dehors de leur zone sans leur accord.

Pour les disciplines à effectif inférieur à 30, les collègues peuvent être désignés par le rectorat pour assurer un service dans une zone limitrophe… ce qui finit par couvrir une grande partie de l'académie.

# Bon à savoir

Si dans un département, vous voulez demander toutes les ZR, par exemple ZR Caen Sud/ Caen Nord puis ZR Bessin et ZR pays d'Auge, vous avez intérêt à ajouter le vœu toute ZR du Calvados si vous bénéficiez de bonifications sur les vœux départementaux.

Pour les disciplines à effectifs inférieurs à 199, la zone 014004ZC est la seule zone du Calvados et la zone 061004ZY est la seule zone de l'Orne. Si ces ZR font partie de vos vœux et que vous bénéficiez de bonifications sur les vœux départementaux, il est plus judicieux de remplacer ces vœux par respectivement « toute ZR du Calvados » ou « toute ZR de l'Orne ».

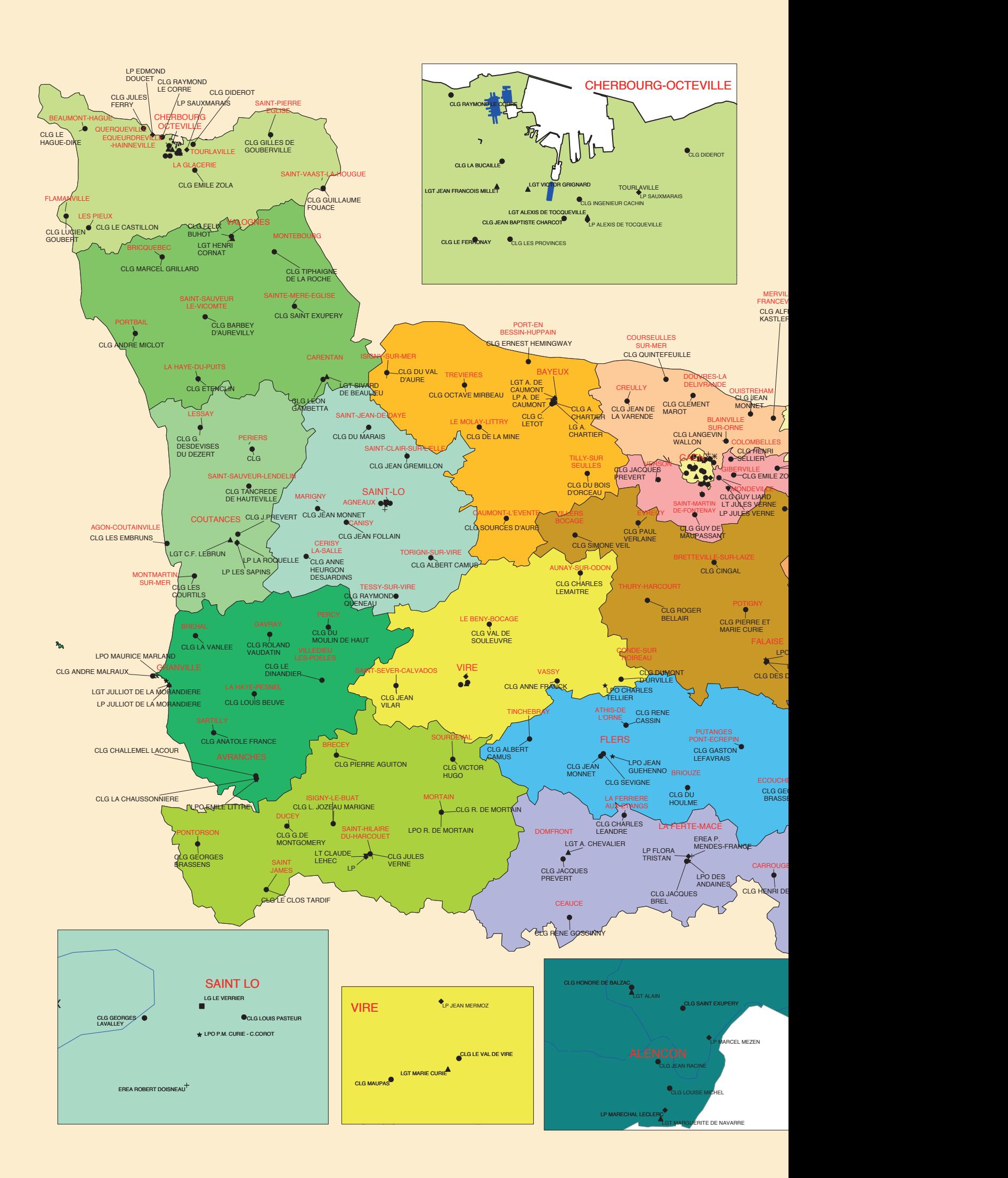

# CARTE DES GROUPEMENTS DE COMMUNES RENTREE 2016

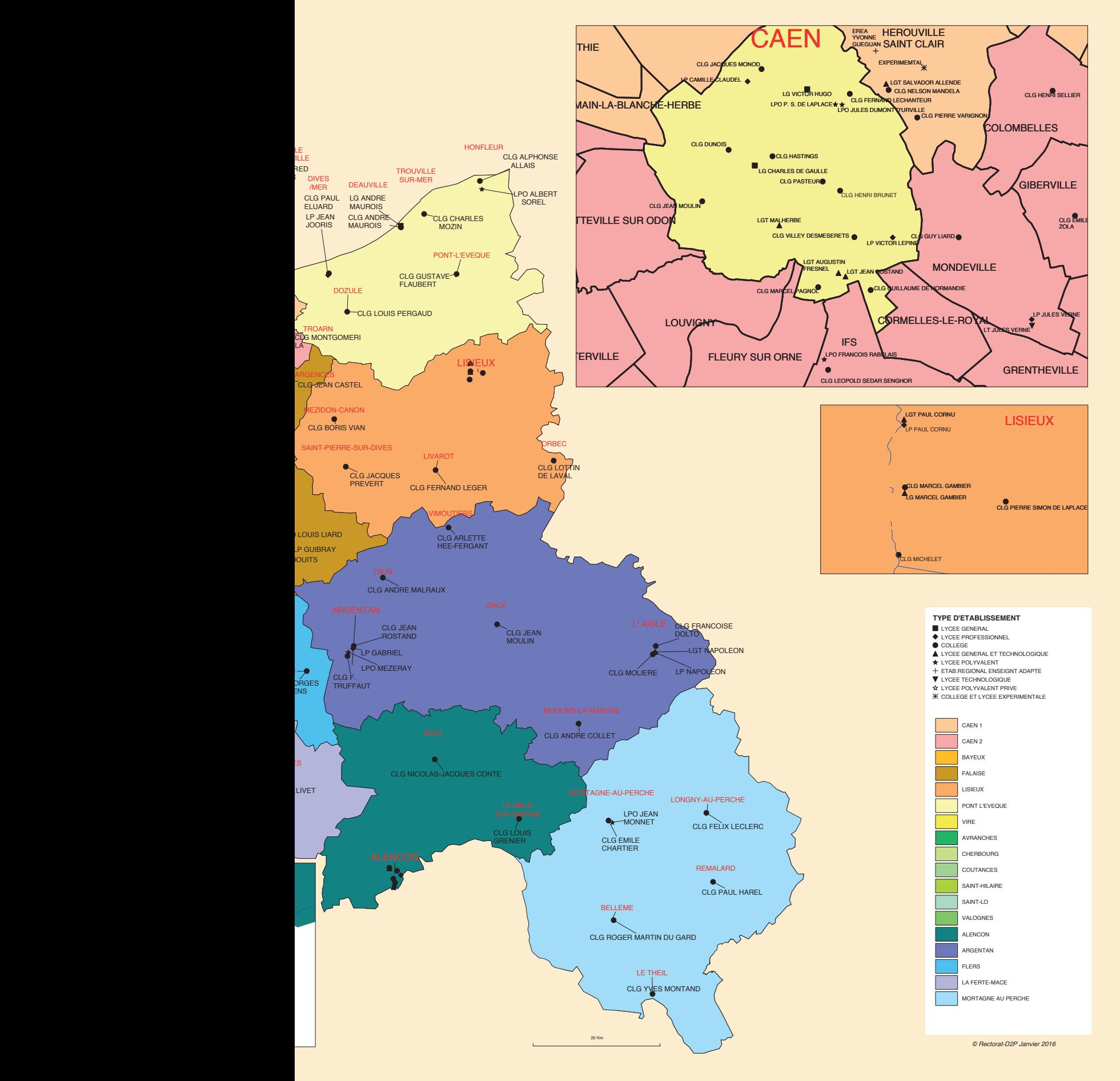

# **TZR : le barème**

La suppression des bonifications sur les BE modifie le barème lié à la fonction de TZR. La bonification porte désormais sur le premier voeu «groupement de communes» de leur ZR . La bonification sur le voeu départemental reste, quant à elle, inchangée.

#### Le barème 2016 est donc le suivant :

1. Pour tous les TZR (y compris ceux qui viennent d'une autre académie) : 40 pts sur le vœu département quel qu'il soit.

- 2. Pour les TZR de l'académie, à partir de 4 ans d'ancienneté dans leur ZR : - 60 pts sur le premier vœu «groupement de communes» de leur actuelle ZR.
- 3. Pour les TZR de l'académie, à partir de 6 ans d'ancienneté dans leur ZR: - 80 pts sur le premier vœu «groupement de communes» de leur actuelle ZR.

4. Pour les TZR de l'académie, à partir de 8 ans d'ancienneté dans leur ZR, - 110 pts sur le premier vœu «groupement de communes» de leur actuelle ZR.

#### L'analyse du SNES, du SNEP et du SNUEP :

- Les TZR qui ne sont pas dans la zone qui les intéresse sont pénalisés dans la mesure où seul le premier vœu «groupement de communes» de la ZR d'affectation est bonifié. Les collègues affectés dans une ZR sur laquelle ils ne souhaitent pas se stabiliser ne bénéficient d'aucune reconnaissance au niveau du barème (si ce n'est la bonification de 40 pts sur le voeu départemental, bonification quasi insignifiante dans les faits). Cela signifie que ce barème, privilégiant les vœux de stabilisation, ne reconnaît pas la pénibilité de la fonction de TZR en tant que telle.

- Les TZR qui ont 2 ou 3 ans d'ancienneté bénéficient de la même bonification (vœu département) que les néo-TZR.
- Les TZR venant d'autres académies sont lourdement pénalisés par ce système. Quelle que soit leur ancienneté comme TZR dans leur académie d'origine, ils ne peuvent bénéficier que de 40 pts sur un vœu département.

Pour toutes ces raisons, le SNES, le SNEP et le SNUEP continuent de défendre le principe d'une bonification annuelle valable sur tous les vœux (y compris «établissement»).

# **mouvement intra et phase d'ajustement**

• Vous êtes déjà TZR et vous voulez muter sur un poste définitif en établissement ou dans une autre ZR de l'académie

Vous devez participer à l'intra. Si vous n'obtenez pas satisfaction sur vos vœux, vous restez titulaire de votre ZR d'origine. Attention, si vous demandez à changer de zone de remplacement et que vous obtenez satisfaction, vous repartirez à zéro pour l'ancienneté dans le poste et pour la bonification TZR au mouvement suivant.

N'oubliez pas de formuler vos préférences au sein de la zone actuelle en même temps sur I-PROF pour la phase d'ajustement au cas où vous n'obtiendriez pas votre mutation.

#### ◗ Vous êtes déjà TZR et vous souhaitez rester dans votre zone

• Vous ne participez pas au mouvement intra mais vous devez faire connaître vos préférences sur SIAM pendant la période d'ouverture du serveur de l'intra. Vous pouvez formuler 5 préférences sur établissement, commune, groupement de communes ; si vous ne formulez pas de préférence, le rectorat considère que vous souhaitez plutôt effectuer des remplacements de courte et moyenne durée.

Attention de ne pas confondre la phase intra (demande d'un poste définitif en établissement) et la phase d'ajustement (préférences pour un poste à l'année en tant que TZR).

• Si votre RAD ne vous convient pas, vous pouvez demander à ce qu'il soit modifié. **Pour ce faire, il est impératif que vous en fassiez la demande par écrit (lettre administrative adressée au Recteur sous couvert du chef d'établissement de RAD).**

• Vous êtes en AFA et souhaitez bénéficier de la continuité pédagogique : envoyez un courrier à la DPE et demandez à votre chef d'établissement d'appuyer votre demande.

#### ◗ Vous êtes arrivé(e) sur une ZR lors du mouvement intra,

• Cette ZR faisait partie de vos vœux : vous aviez formulé des préférences lors de la saisie. Vérifiez que celles-ci vous conviennent toujours. En cas de problème, n'hésitez pas à adresser un courrier au rectorat pour modifier ou préciser les préférences.

• Vous êtes muté(e) en extension : vous n'aviez donc pas formulé de préférences, vous devez les faire connaître par courrier. **Dans tous les cas, adressez-nous la fiche de suivi en page 11 de ce bulletin. Elle nous permettra de suivre votre dossier et de vous informer de votre affectation en juillet.**

#### Comment se fait l'affectation dans la ZR ?

Les premiers groupes de travail se réuniront les 11 et 12 juillet pour les certifiés et les agrégés, CPE, COPsy, PLP et professeurs d'EPS. Les seconds se réuniront les 25 et 26 août. Depuis l'entrée en vigueur du nouveau décret statutaire, le rectorat n'a plus le droit d'affecter les TZR hors discipline sans avoir au préalable reçu l'accord des intéressés. Si, malgré cela, le rectorat tentait de vous imposer une telle affectation, il conviendrait de nous contacter au plus vite afin que les délais de recours ne soient pas dépassés. Depuis 2008, le rectorat s'est, en outre, engagé à respecter le caractère fixe de l'établissement de rattachement administratif. Les élus veillent, lors de la phase d'ajustement, à ce que les établissements de rattachement administratif des TZR ne soient pas modifiés arbitrairement. **Si votre RAD est modifié contre votre volonté, contactez-nous immédiatement. Si c'est à votre demande, merci de nous le faire savoir en nous envoyant un double de votre lettre adressée au recteur : ce double constituera pour nous une preuve que la demande vient bien de vous (et qu'il ne s'agit pas d'une décision arbitraire du rectorat) et nous permettra également d'insister pour qu'elle soit prise en compte.**

En 2007, le SNES-FSU, lors d'une audience au rectorat, a obtenu que les tous les rattachements des néo-TZR soient donnés dès le mois de juillet. En effet, les autres années, les arrivants ne les connaissaient pour la plupart que fin août et cela posait des problèmes pour la recherche d'un logement. **Si ce rattachement ne vous convient pas, demandez par écrit à ce qu'il soit modifié (envoyez-nous un double de votre demande).**

**Si vous êtes nommé(e) en AFA (remplacement à l'année) en juillet, contactez aussitôt le chef d'établissement pour vérifier que le poste proposé correspond bien à ce qui a été annoncé en groupe de travail.**  Précisez, dans ce cas au chef d'établissement, dès le mois de juillet, vos souhaits en matière d'emploi du temps et de répartition des services (classes désirées, refus d'heure supplémentaire).

**Si la proposition d'affectation ne vous convient pas, vous pouvez faire, par écrit, une demande de révision. La situation sera revue fin août. Envoyez-nous un double de votre courrier.** 

# FICHE DE SUIVI SPÉCIALE AFFECTATION DES TZR À L'INTÉRIEUR DES ZONES DE REMPLACEMENT

à retourner dès que vous connaîtrez votre ZR d'affectation ou si vous restez dans votre ZR Pour le SNES : 206 rue Saint Jean - 14000 CAEN Pour le SNEP : SNEP/Corpo 9 rue de la Bruyère - 14440 BENY SUR MER Pour le SNUEP : 10 rue Tancrède - 50200 COUTANCES

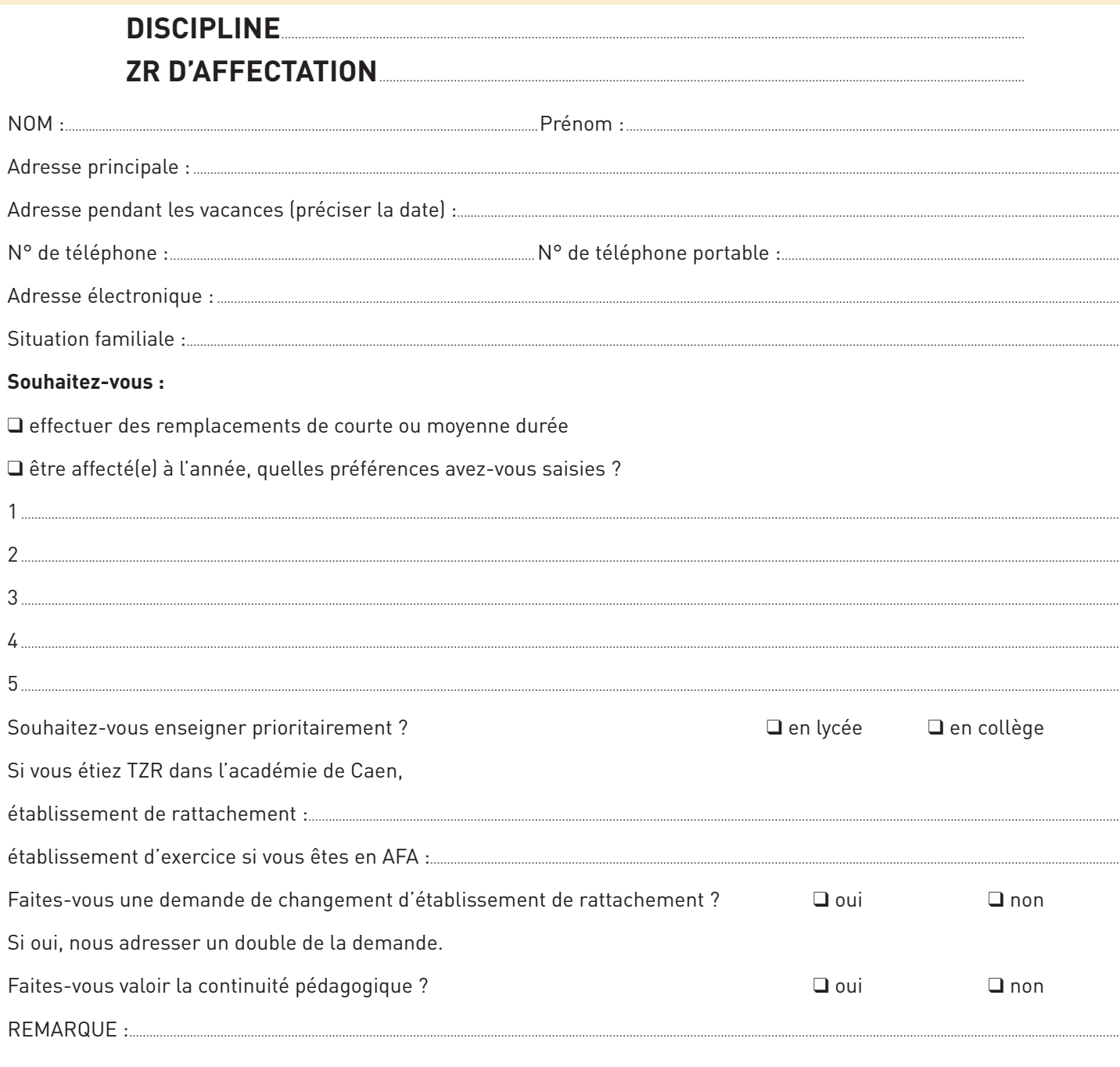

#### N° SNES / SNUEP / SNEP :

#### **IMPORTANT** : autorisation CNIL

J'accepte de fournir à la FSU et pour le seul usage syndical les données nécessaires à mon information et à l'examen de ma carrière. Je demande à la FSU de me communiquer les informations académiques et nationales<br>de gestion de ma carrière auxquelles il a accès à l'occasion des commissions paritaires et l'autorisation à faire figurer ces informations dans des fichiers et des traitements informatisés dans les conditions fixées par l'article 26 et 27 de la loi du 6.01.78. Cette autorisation est à reconduire lors du renouvellement de l'adhésion et révocable par moi-même dans les mêmes conditions que le droit d'accès en m'adressant à ma section académique.

Date remise cotisation :

Nom(s) figurant sur la carte :

Date:

Signature:

### Demandes tardives, modification ou annulation de **DEMANDES**

Le B.O. prévoit en cas de force majeure : décès du conjoint ou d'un enfant, perte d'emploi du conjoint, mutation imprévisible et imposée du conjoint, situation médicale aggravée… la possibilité de faire une demande tardive ou de modifier ou annuler la demande. Adressez un courrier au rectorat et le double au SNES, SNEP ou SNUEP.

Les demandes tardives, modifications et annulations de demande sont prises en compte jusqu'au 10 mai 2016.

# Demandes de révision d'affectation

Les demandes de révisions d'affectation doivent être déposées dès le résultat de l'intra, avant le 19 juin. Nous conseillons à tous les collègues en situation difficile après leur résultat de mutation (en particulier si vous êtes muté(e) en extension) de déposer une demande de révision d'affectation, de nous appeler pour être conseillé(e) et de nous adresser le double de votre dossier.

Les groupes de travail chargés d'examiner les demandes de révisions se tiendront le 22 juin.

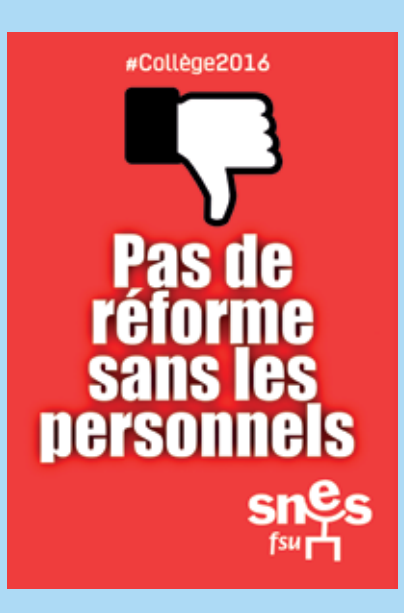

# **Spécial : certifiés-agrégés**

### Valoriser l'enseignement d'une autre discipline : attention, danger

Depuis 2007, le rectorat a décidé de valoriser l'enseignement d'une autre discipline. Il accorde 50 points sur tous les vœux, dès la première année aux « personnels enseignants qui assurent à la demande de l'administration et à l'année tout leur enseignement dans une autre discipline », hors dispositif de reconversion.

Cette bonification concerne les TZR. En effet, le rectorat peut imposer en toute légalité à un TZR d'enseigner une autre discipline si le nombre d'heures dans cette discipline ne dépasse pas un demiservice.

Elle était destinée au départ aux collègues TZR en STI que le rectorat affectait à l'année dans une autre discipline que celle de recrutement. Cette mesure posait plusieurs problèmes. On peut tout d'abord s'interroger sur l'efficacité d'une bonification sachant que si les collègues n'enseignent pas dans leur discipline, c'est parce qu'il n'y a pas de postes sur lesquels les affecter. Donner des points supplémentaires ne résout pas le problème. Par contre, lorsque des postes sont vacants, cela peut pénaliser un collègue qui aura refusé d'enseigner une discipline pour laquelle il n'a pas été formé. L'objectif est donc de contraindre les collègues à accepter cette situation.

Ensuite, le rectorat a étendu cette bonification aux TZR qui, affectés à l'année en LP, enseignent une partie de leur service dans une autre discipline. Par exemple, un professeur de lettres modernes affecté en LP pour enseigner les lettres et l'histoire géo.

Depuis 2012, de nombreux TZR de sciences physiques que le rectorat a affectés en mathématiques bénéficient de cette bonification. L'administration tente de compenser ses dysfonctionnements à coup de bonifications pour le mouvement.

Mais nous sommes dans une démarche qui dépasse largement le cadre du rectorat de Caen. Le codage de cette bonification sur les documents du mouvement est ENSBIV (bivalence). En effet, tout est prévu pour valoriser l'enseignement d'une autre discipline. Le ministère incite depuis plusieurs années les recteurs « à valoriser le classement des demandes de mutation des enseignants qui ont accompli des efforts de mobilité disciplinaire ». Il aimerait imposer la bivalence à tous et pense qu'une bonification au mouvement pourrait la faire accepter. Pourtant, les enseignants y restent massivement opposés.

### Reconversion des enseignants

La situation des postes de STI dans l'académie est catastrophique et guère meilleure en sciences physiques. La réforme des STI2D, à laquelle SNES, SNEP et SNUEP sont opposés, a généré un grand nombre de suppressions de postes. De nombreux enseignants sont amenés à envisager une reconversion.

Les enseignants qui font l'objet d'une reconversion peuvent soit demander le changement de discipline, soit garder leur discipline de recrutement et obtenir une affectation dans la discipline de reconversion.

L'ancienneté prise en compte lors de la première mutation dans la nouvelle discipline comprendra l'ancienneté acquise dans la précédente affectation.

En cas de nouvelle mutation dans la se-

conde discipline, l'ancienneté retenue ne prendra en compte que l'ancienneté de poste acquise dans la seconde discipline.

Si l'enseignant sollicite une mutation pour retourner dans un établissement de sa discipline de recrutement, l'ancienneté retenue comprendra l'ancienneté de poste de sa discipline d'origine et de sa seconde discipline.

A l'issue de la reconversion, une bonification de 50 points est accordée sur tous les vœux lors de la première affectation dans la nouvelle discipline et 100 points (non cumulables avec les points précédents) sur le vœu GC de leur établissement de rattachement. Ces points liés à la reconversion ne sont pas cumulables avec les points pour l'enseignement d'une autre discipline.

### Académie de Caen Barème intra 2016 Récapitulatif

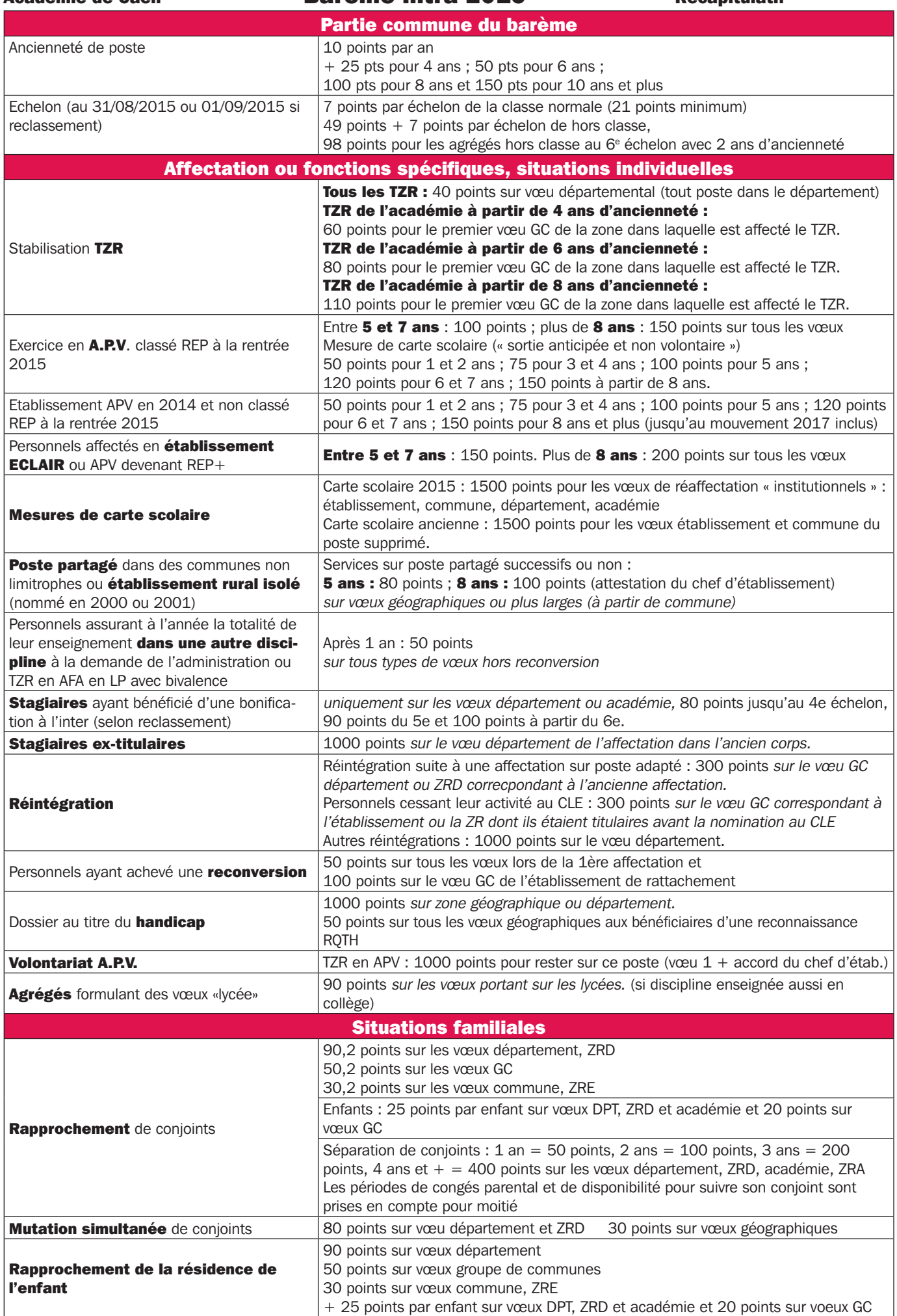

# **la fiche syndicale**

Dès que vous aurez reçu votre confirmation de demande, rectifiez-la en rouge si nécessaire et photocopiez-la en deux exemplaires. Photocopiez aussi les pièces jointes et adressez-nous ce dossier avec la fiche syndicale téléchargeable sur les sites du SNES-SNEP-SNUEP. N'oubliez pas de signer l'autorisation CNIL en bas de la fiche. Cela permet aux élus de la FSU d'utiliser leur base informatique pour vous informer. Indiquez bien votre discipline.

Cette fiche nous permet d'effectuer les vérifications des vœux et du barème et de vous informer dans les meilleures conditions à l'issue de chacune des étapes de l'intra, de la vérification des barèmes à l'affectation sur un poste. Vous pouvez nous l'adresser y compris si vous n'êtes pas syndiqué(e).

Chaque année, les élus SNES, SNEP, SNUEP font corriger des erreurs de barème dont les causes sont multiples. Certaines peuvent être corrigées en étudiant les documents ou en comparant avec la situation de l'année passée. D'autres, en particulier l'oubli de bonifications familiales (rapprochement de conjoint, années de séparation, enfants à charge, etc.), ne peuvent être décelées que grâce au dossier que vous nous transmettez.

Alors, n'hésitez pas à nous envoyer cette fiche.

# **adhérer au snes, au snep, au snuep**

### C'est être mieux informé(e).

Pour le mouvement intra, nous mettons à la disposition des syndiqués sur nos sites (académique et national) : les barèmes des derniers mutés en 2015 (souvent appelés «barres») ; les postes libérés dans l'académie au mouvement inter ; la liste des postes partagés dont nous avons connaissance dans les CT départementaux et académique ; la liste des postes supprimés entraînant une mesure de carte scolaire ; les capacités d'accueil de l'académie dans chaque discipline. Les syndiqués peuvent accéder à ces informations

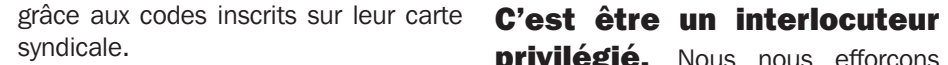

Pendant la saisie, nous vous proposons des conseils. Vous pouvez nous adresser votre projet de mouvement par mail.

Une semaine avant les GT de vérification des vœux et barèmes, nous vous envoyons par mail les barèmes retenus par le rectorat. Cela vous permet de réagir et nous alerter s'il y a une erreur ou un oubli.

A l'issue de la commission, votre résultat vous sera communiqué par SMS.

privilégié. Nous nous efforçons d'être le plus efficace possible pour répondre aux demandes des syndiqués.

Au-delà de ces services, c'est s'engager aux côtés d'autres collègues pour l'école que nous voulons.

Vous pouvez adhérer dans votre établissement en vous adressant au correspondant local du SNES, du SNEP, du SNUEP, ou à la section académique. Vous pouvez payer en plusieurs fois. 66% de la cotisation est déduite du montant de vos impôts.

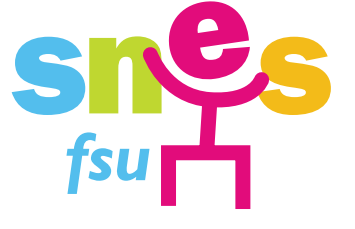

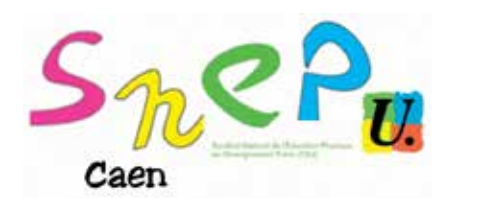

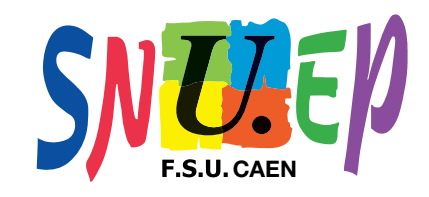

### Pour vous aider, vous informer auprès de nos syndicats

### SNES :

206 rue Saint Jean à Caen Tel : 02 31 83 81 60/61 Fax : 02 31 83 81 63 Site : www.cae.snes.edu e-mail : s3cae@snes.edu

Syndicate L

 $\mathcal{I}$ 

Fé<sub>a</sub>

14

### SNEP :

Pierrick GAILLARD 06 83 09 41 00 Site www.snepfsu-caen.net e-mail : corpo-caen@snepfsu.net

## SNUEP :

10 rue Tancrède, 50200 Coutances Site: www.snuepcaen.ekablog.fr E-mail snuepcaen@yahoo.fr Tel 06 77 69 22 78 ou 06 50 47 27 56

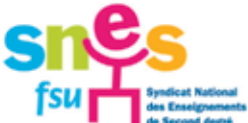

Référence unique du mandat :

# BULLETIN D'ADHESION 2015 – 2016 (ou de renouvellement d'adhésion)<br>A remettre au trésorier du Snes de votre établissement (ou à votre section académique pour les isolés)

Il est indispensable de dater et signer votre bulletin d'adhésion et le mandat SEPA (Prélèvements)

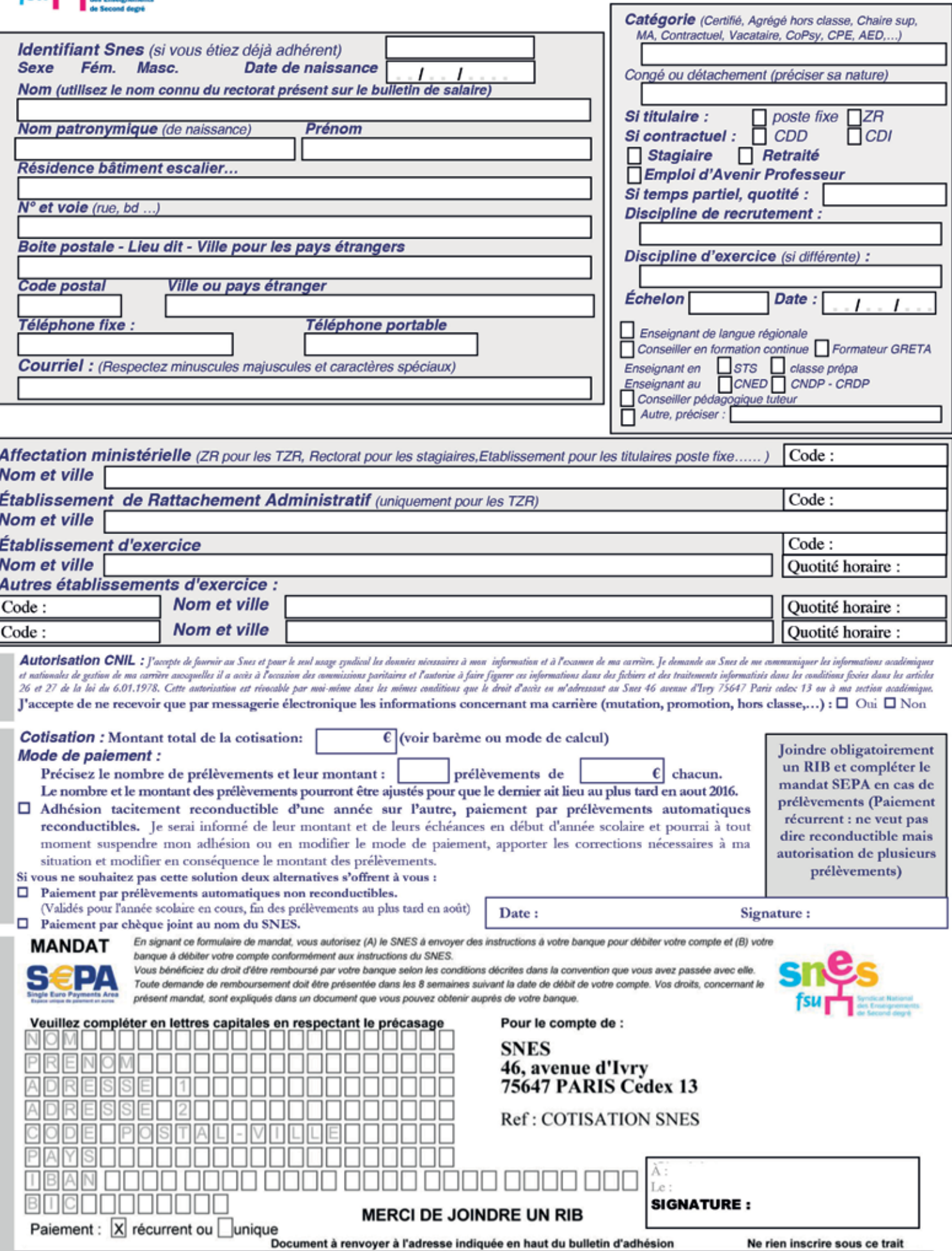

Ne rien inscrire sous ce trait

15

# Calendrier mouvement intra 2016

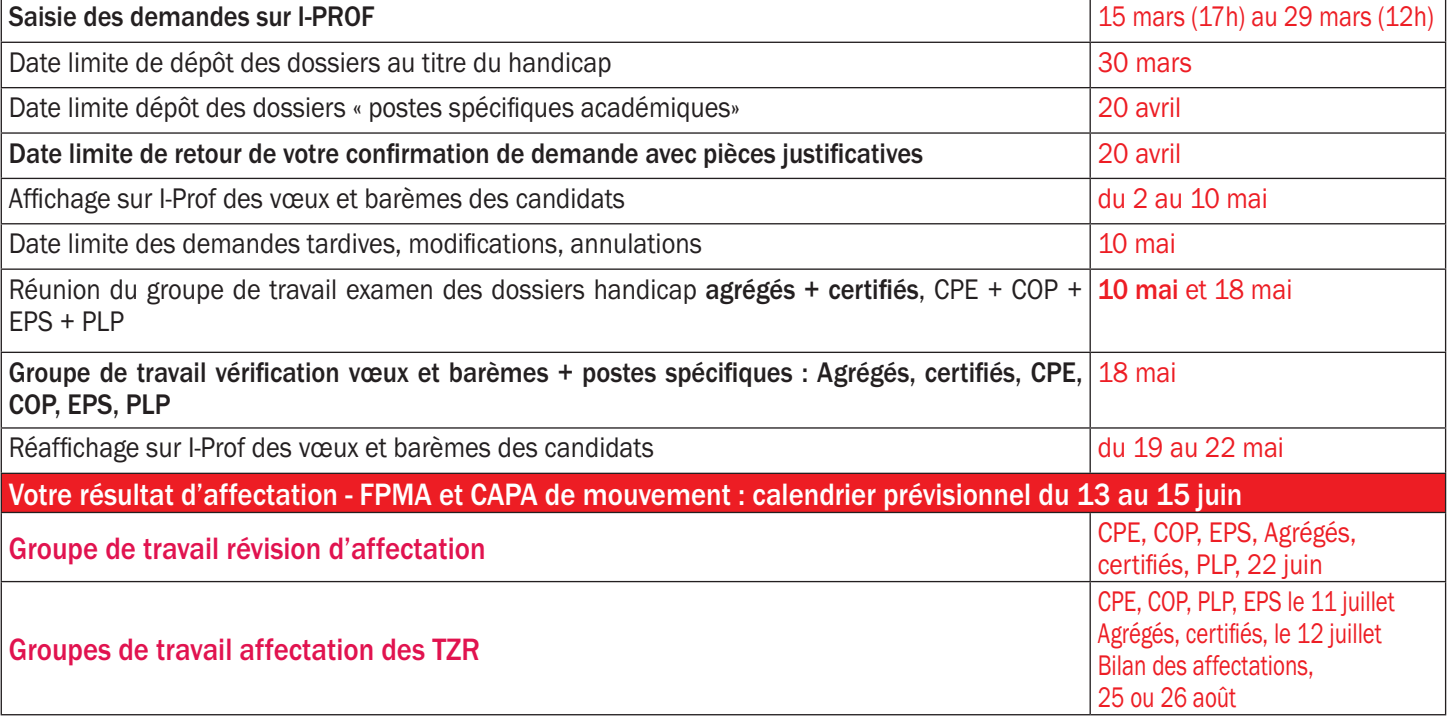

# La représentativité de la FSU

Les syndicats du second degré de la FSU sont majoritaires dans les CAPA et FPMA du mouvement intra. Cette place de première organisation syndicale permet aux nombreux élus de la FSU de faire un véritable travail d'information des collègues au local et dans les réunions organisées dans des établissements des trois départements, puis un travail de contrôle lors de la vérification des barèmes et des projets d'affectation et de proposer des améliorations.

Répartition des élus par syndicat dans les commissions pour le mouvement intra suite au vote décembre 2014 :

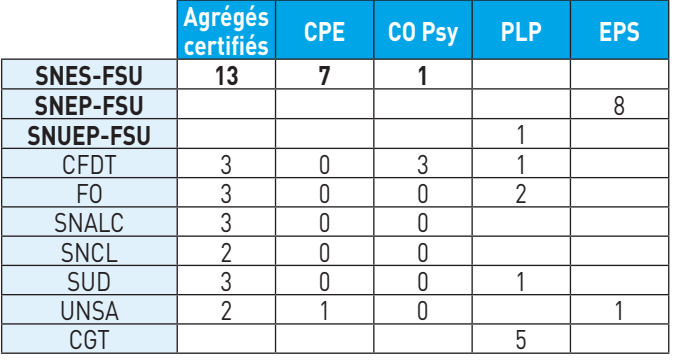

# Calendrier des réunions d'informations mutations

Nous organisons plusieurs réunions d'information dans les trois départements. Vous pouvez y assister et recevoir des conseils individuels lors de ces réunions. Cela s'ajoute aux permanences dans nos locaux : du lundi au vendredi de 14h à 17h30 et à l'ESPé de Caen le mardi de 12h à 14h.

Lundi 14 et Jeudi 24 mars 2016 : Accueil spécial stagiaires au SNES rue St Jean à Caen de 16h30 à 18h30 Mercredi 16 mars 2016 : Cherbourg, local FSU, Maison des syndicats, 54 rue de la Bucaille à partir de 14h30 **Samedi 19 mars 2016 :** Caen, au SNES 206 rue Saint Jean, accueil info mutations, réservé aux syndiqués de 10 h à 13 h sur rendez-vous Mercredi 23 mars 2016 : Saint-Lô, Maison des syndicats rue Léon Deries, salle commune à 14h30. Alençon, Lycée Alain de 16h à 18h Vendredi 25 mars 2016 : Accueil spécial CPE au SNES rue St Jean à Caen à partir de 16h30